OSH USERS

# BRMUG Information

# Member Meetings

Regular meetings are held the third Thursday evening of each month at Bluebonnet Library at 6:30 P.M.

# Planning Meetings

The Thursday after the regular mem ber meeting the planning meeting is held at 6:15 at CC's on Highland (either College or Bluebonnet).

## About BRMUG

For more information call the User Group President, Isaac Trax ler, 225- 926-1552 or send e-mail to *info@ brmug.org* or check our web page at *http://www.brmug.org/*

### BRMUG Volunteers

Isaac Traxler *president@brmug.org* Glenn Matherne *vp@brmug.org* Don Ballard *treasurer@brmug.org* Don Ballard *sec@brmug.org* Richard Johnson *m1@brmug.org* Jeff Sheldon *m2@brmug.org* Contact anyone above if you have suggestions for BRMUG.

# After the Meeting

Join us at Brewbachers on Bluebonnet after the BRMUG meeting: fun, food, open format. Get to know each other.

# Newsletter Articles

Please submit newsletter articles to *newsletter@brmug.org*. Articles are printed on a space available basis. Submissions are welcome!

# **BRMUG** Baton Rouge Macintosh User Group **News and Views**

The September meeting will be held at the **Bluebonnet Library** on **September** 21<sup>st</sup>, the 3rd Thursday of the month, at 6:30 P.M. The meeting will be 6:30 P.M at the Bluebonnet Library. This month, BRMUG will present *Soft* **21**<sup>st</sup>, the 3rd Thursday of the month, at 6:30 P.M. The meeting will be 6:30 PM at the Bluebonnet Library. This month, BRMUG will present *Software Choices* by William Sellers and Isaac Traxler.

Mac OS X, iLife and iWork provide some very nice tools. But quite often we forget that alternatives exist. Some of these other choices are excellent products. Safari is a great browser. But maybe Firefox or Camino are the best browser in certain situations. Mail is a very capable mail client. But maybe Eudora, or pine or Entourage or Thunderbird are better for you. Should you use Adobe Reader or Preview? Should you use iChat or Adium? These are afew of the many choices Mac OS X users have. This month, William and I hope to let you see the various coices so that you can make your own decision about what products you should be running. Sometime the right answer is multple products (such as Firefox and Safari) are the right answer. Hope to see you there.

Members and guests are welcome. After the meeting, we will have our normal Social Hour at Brewbachers. If you need help getting there (*http://www.brmug.org/ about-brmug.html*).

#### Here is the meeting schedule:

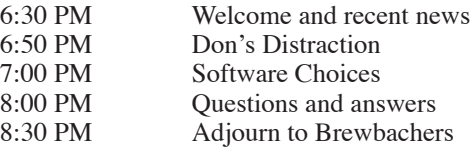

**Meeting is at Bluebonnet Library! Visit http://www.brmug.org/next-meeting.html for more information.**

#### *August Meeting*

Thanks to William Sellers for his presentation on Podcasting last month. Trying to explain what Podcasting is, show what you need and how to do it in under an hour is an impossible goal. I think he did a great job of presenting the basics of each area so that we could better appreciate Podcasting. So, have you been listening to any good Podcasts? I have.

#### *AAPL*

This has been a pretty good month for AAPL. Since last month, Apple is up over \$5.00. Today they closed at \$73.50 with a market cap of \$61.66 billion dollars. For comparison, Dell is at \$21.19 with a market cap of \$48.14 billion. At the moment, Apple is worth 20% more than Dell. This is pretty amazing when you think about it. For comparison, Microsoft has a market cap of \$258 billion. Walmart (who is currently battling Apple) has a market cap of \$198 billion.

Much of this month's rise seems based on speculation of Apple announcing downloadable movies this month. Looks like interesting is still the right adjective to describe Apple and Wall Street.

#### *Walmart and Movies*

Rumors are rampant about the possibility of Apple announcing the ability to download movies via iTunes Music Store (iTMS already has music, TV shows, mu-

#### **SEPTEMBER Contents**

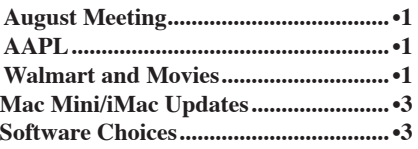

# BRMUG Picnic September 16 at 3:00 PM NE Corner of Highland and South Stadium

The first BRMUG Picnic was in 1994. The tradition has continued every year since.

The BRMUG Picnic is a chance for Macintosh users to get together, enjoy good food, get to know each other, and participate in the annual Volleyball Match (more about that later).

#### Menu:

- BBQ Chicken
- Baked Beans
- Potato Salad
- Corn on the Cob
- Rolls
- Colas and water
- Hotdogs for the kids

The picnic has always been a family event (in fact some children are growing up with the picnic). The picnic has seen members and guests come and go. At times the picnic seems like a reunion. Other times it becomes a chance to meet new people. It helped hold us together

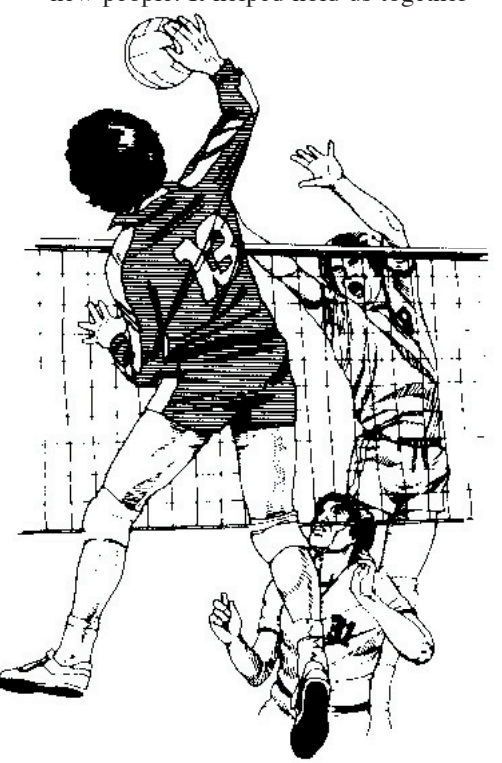

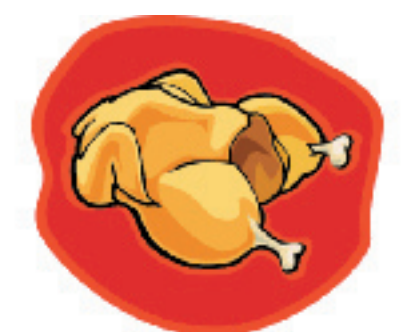

in Apple's tough times and is a place to celebrate Apple's successes (like the transiton to Intel!).

Please try to join us at the picnic! It will be a great time! Invite any Macintosh users you know. Invite any potential switchers. The food is always great. The companionship is wonderful. Bring the whole family -- kids are welcome.

The menu will include BBQ chicken, baked beans, and potato salad. The chicken will be grilled fresh that afternoon. Don's baked beans are amazing. Kathy's potato salad is as good as it gets. We usually have corn on the cob and rolls. Don will probably bring a watermelon (like he usualy does). We will have colas and water. We always have plenty (so far we have never run out). We will have hot dogs for the kids.

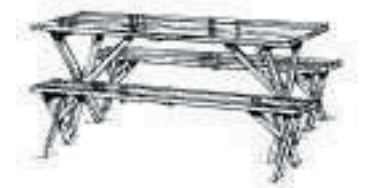

And the best part is yet to come. Each year we have a volleyball match. After the food has settled some, we play volleyball. After each game we mix up the teams. The first year Don and I happened to be on opposite sides. As the teams mixed, we always wound up on opposite sides. Ever since then it has been a rivalry -- Don and I competing. Really funny how the players keep switching sides and in the end my side always wins more.

My broken leg is just a memory and I am ready to return to the volleyball court. Afterall, this will be the thirteenth

annual BRMUG picnic. He needs all the help he can get. Of course I am offering extra helpings to everyone who is on my victorious side!

As you see, the picnic has grown into quite an event. Be sure to join us this year and become part of the tradition.

Please drop me an e-mail at *picnic@brmug.org* to let me know how many to expect (so we have plenty of food).

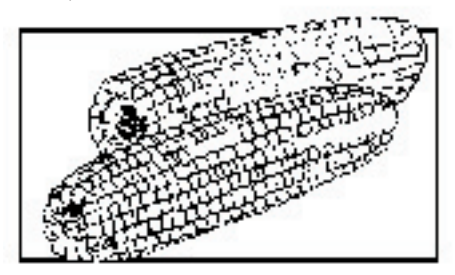

#### **Driving directions:**

Join us on Saturday, September 18, 2004 at 3:00 PM until dark. We will be at the NE corner of Highland and South Stadium at LSU (get off the Interstate at Acadian going South, turn right where the road splits and the picnic will be on your right when you

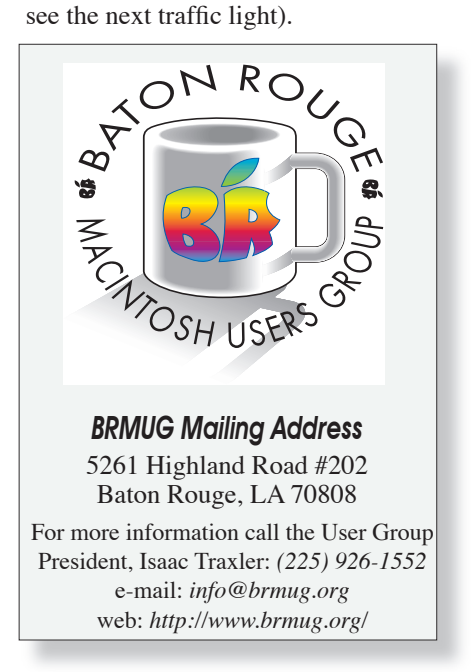

#### **BRMUG News and Views Page 3 SEPTEMBER 2006**

sic videos, Pixar shorts and Podcasts. When are they going to get around to changing the name?) Rumors are very positive that Apple will announce at least downloadable Disney movies (even if no other labels are on board yet). In fact, the rumors are so solid that Walmart has been approaching movie studios and lobbying against the Apple download service. In case you are wondering, Walmart currently sells 40% of all DVDs.

#### *Mac Mini/iMac Updates*

Many people were expecting more hardware updates at WWDC (and some were disappointed). And then Apple announced a press conference which started all the speculation over again. And then Apple quietly announced upgrades to the Mac Mini and the iMac without fanfare in advance of the press conference.

The Mac Mini still has 2 models, but both are now dual-core (1.66 GHz or 1.83 GHz with 667 MHz front-side bus). Default memory is 512 MB of PC2-5300 (upgradable to 2 GB). Hard drives are SATA and range from 60 GB to 160 GB. And the prices remained the same. To get a dual core processor at the same price as a single core is a nice boost by Apple.

The iMac got a speed bump (Available speeds are 1.83, 2.0, 2.16 and 2.33 GHz dual core). Memory is also PC2-5300 (512 MB on low-end with 1 GB standard on higher -end models). Max memory is now 3 GB with the 2 slots. Hard drives are SATA and vary from 160 GB to 500 GB. The bottom end 17" iMac now starts at \$999. The real news was the announcement of the new 24" model (iMac is now available in 17", 20" and 24") for as little as \$1999 with 1 GB RAM, 250 GB hard drive at 2 GHz.

#### *Software Choices*

You might wonder about this months meeting topic. While trying to decide what idea was in the best interest of the members, we rejected numerous topics. We settled on this topic because it is something many folks take for granted (from either direction). Lots of new Mac OS X users may not be aware how many choices exist. Long time users may know some of the obvious choices but may not know just how versatile the software selection for the Mac has become.

For example, many of us use Safari every day. Some prefer to use Firefox or Camino or Opera. Some choose to use multiple browsers each day. All are good, free browsers. Firefox provides a lot of customizations and control not available on other browsers. Camino takes some of the benefits of Firefox and blends it with the Mac look and feel. Opera concentrates on maintaining standards compliance and speed.

**January 19 button?**

> Each of them has their place. Each of them displays pages a little differently. Printing of pages varies dramatically.

The same is true for e-mail. Mail has some really neat features. But Entourage is the Microsoft standard (which brings numerous benefits and risks). Eudora is the favorite of a lot of folks. Thunderbird brings the browser to e-mail (based on same engine as Firefox). Pine provides a very low level, no frills text-only e-mail interface. Each has their place.

iChat has tremendous features and just works. But talking to Yahoo or MSN users just can't be done. Adium is a great client that talks to just about anything, but lacks the video chat feature.

If you work mostly with other Mac OS X people, then you can be quite happy with the Apple supplied products. As you interact with Windows and Linux users, you sometimes encounter issues that are easiest to solve by using a different product (a web site may be unreadable with Safari but look fine with Firefox).

Firefox or Thunderbird have another large advantage -- you can use them on any of the three major platforms with very few differences. If you use multiple OSes every day, having consistent applications may be worth a lot to you.

If Microsoft products are used primarily by the folks you exchange with, then using Entourage might be the simplest answer.

So how do you know which one is right for you? You can try each of the possible products yourself and reach a conclusion. You could take somebody else's word for it. Or you could come to this month's meeting and let us demonstrate some of the advantages and disadvantages for you so that you can reach your own conclusion. At the very least you may that having some other applications installed increases your options.

*by Isaac Traxler* 

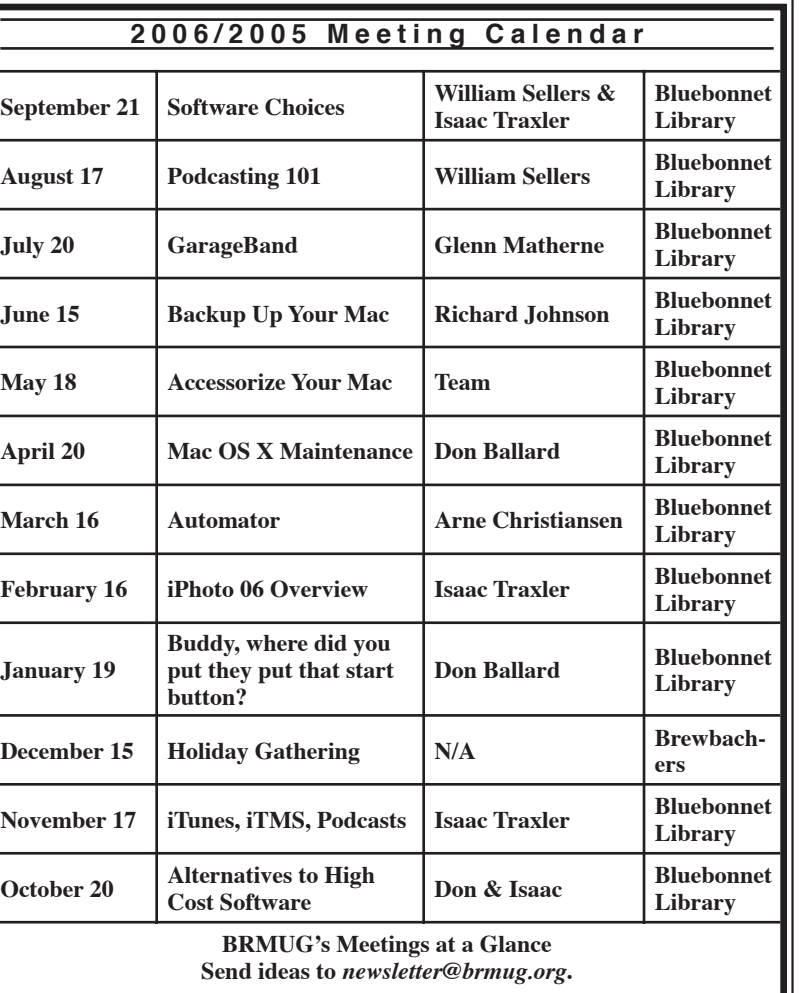

ī ı

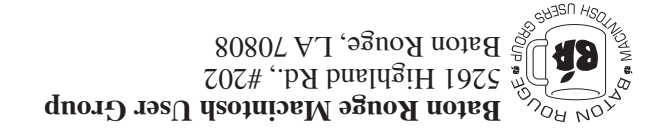

This Month: **Software Choices** by William Sellers and Isaac Traxler

*Hiroshima 45 Chernobyl 86 Windows 95*

*Computers and air conditioners both work fine until you open windows.*

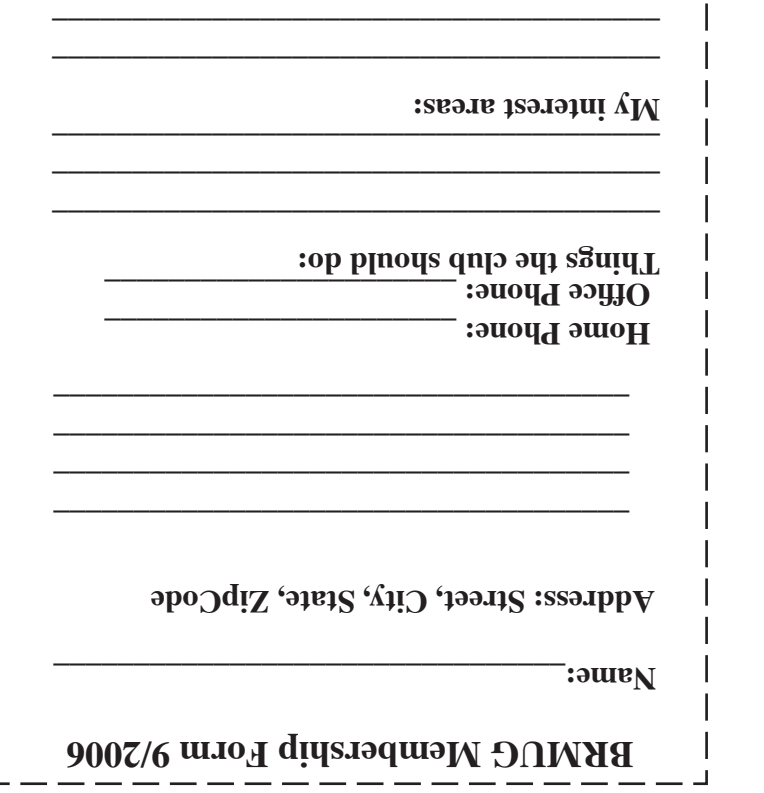

**\_\_\_\_\_\_\_\_\_\_\_\_\_\_\_\_\_\_\_\_\_\_\_\_\_\_\_\_\_\_\_\_\_\_\_\_\_\_**

# **BRMUG Membership Form 9/2006 ALL BY RECEIVED IS NEWSLETTER THIS BRMUG MEMBERS , CONTRIBUTORS** , AND

**. REPRESENTATIVES**

The Baton Rouge Macintosh Users Group is a non-profit organization dedicated to Macintosh Users. Our mission is - to help bring these users together in order to keep them in formed of Apple Computer, Inc.'s trends, visions, and educate them on how to best use this most cost effective, easiest and friendliest of all platforms: The Macintosh.

If you are in the position of selling, supporting, or using the Apple Macintosh computer or any of Apple's products, we would like your participation and support for the benefit of our membership and your customer base.

- Everyone is invited to attend the meetings. For a com plimentary newsletter, or flyers to give out to others, or any information about the group contact the following BRMUG Ambassador: Isaac Traxler, President, (504) 926-1552, e mail: *president@brmug.org. We'll be most happy to talk* to you about the Macintosh!

Send this form with \$15 (\$10 with copy of current school id for students) check payable to BRMUG to: BRMUG Treasurer, 5261 Highland Road, #202, Baton Rouge, LA 70808.

4